# Introduction to DevOps

Sagar Shukla & Vinu K

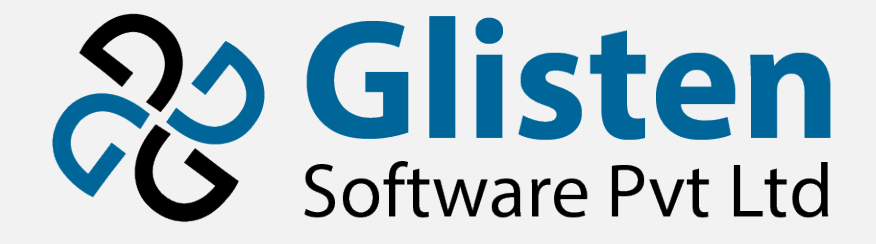

# Who is a Developer?

- A software developer is a person concerned with facets of the software development process
	- Research
	- Design
	- Programming
	- Testing

# What is IT Operations?

#### • Responsible for the smooth functioning of

- The infrastructure
- Operational environment needed to deploy applications to internal and external customers
- Includes
	- Network infrastructure
	- Server and device management
	- Computer operations
	- Help desk Services

# What is DevOps?

- Software development and delivery process
- Automates
	- Software integration
	- Testing
	- Deployment
	- Infrastructure change
- Rapid, frequent and reliable
	- Software building
	- Software testing
	- Software Deployment

### How?

#### • Better communication and collaboration

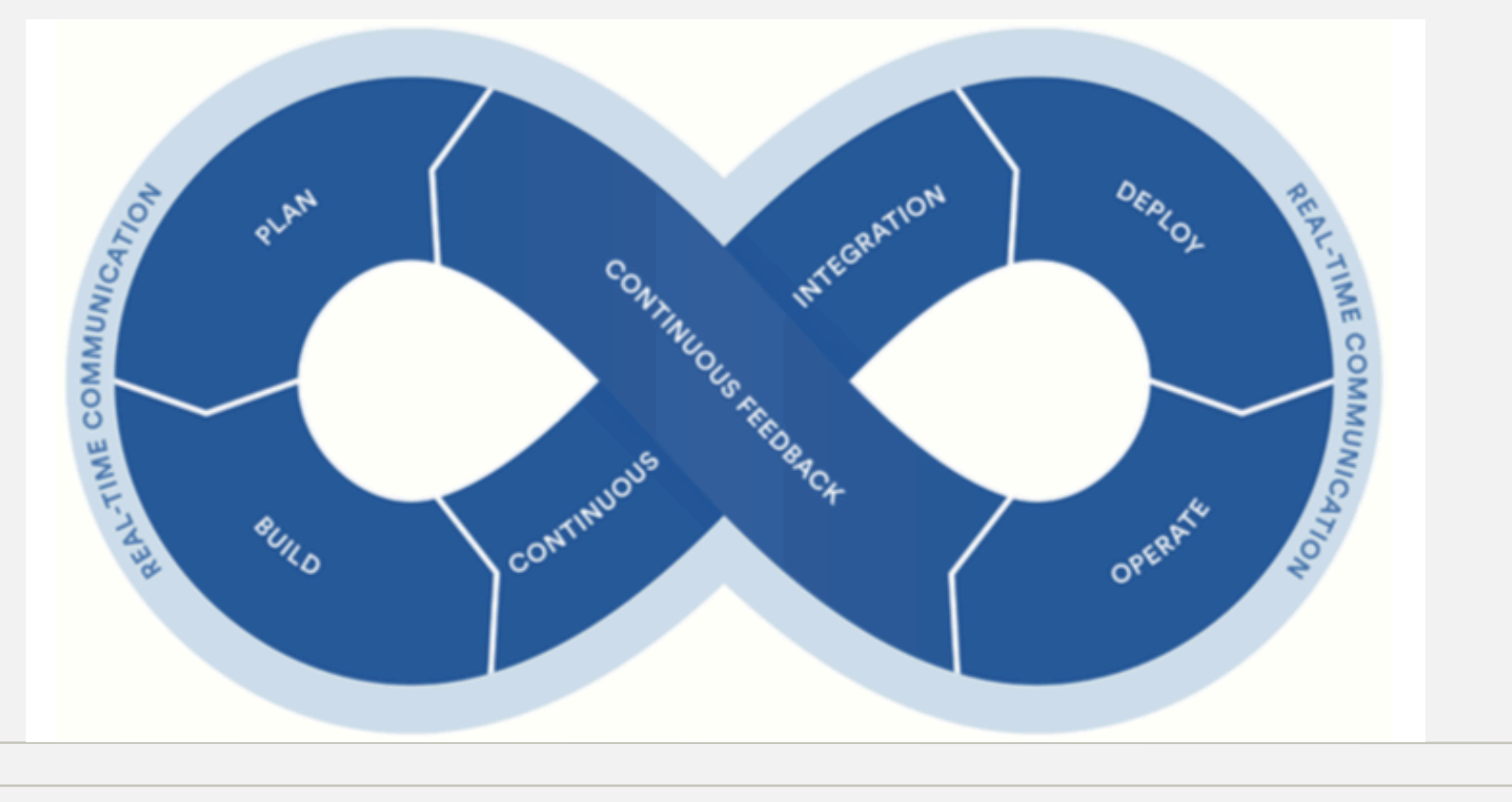

#### Atlassian

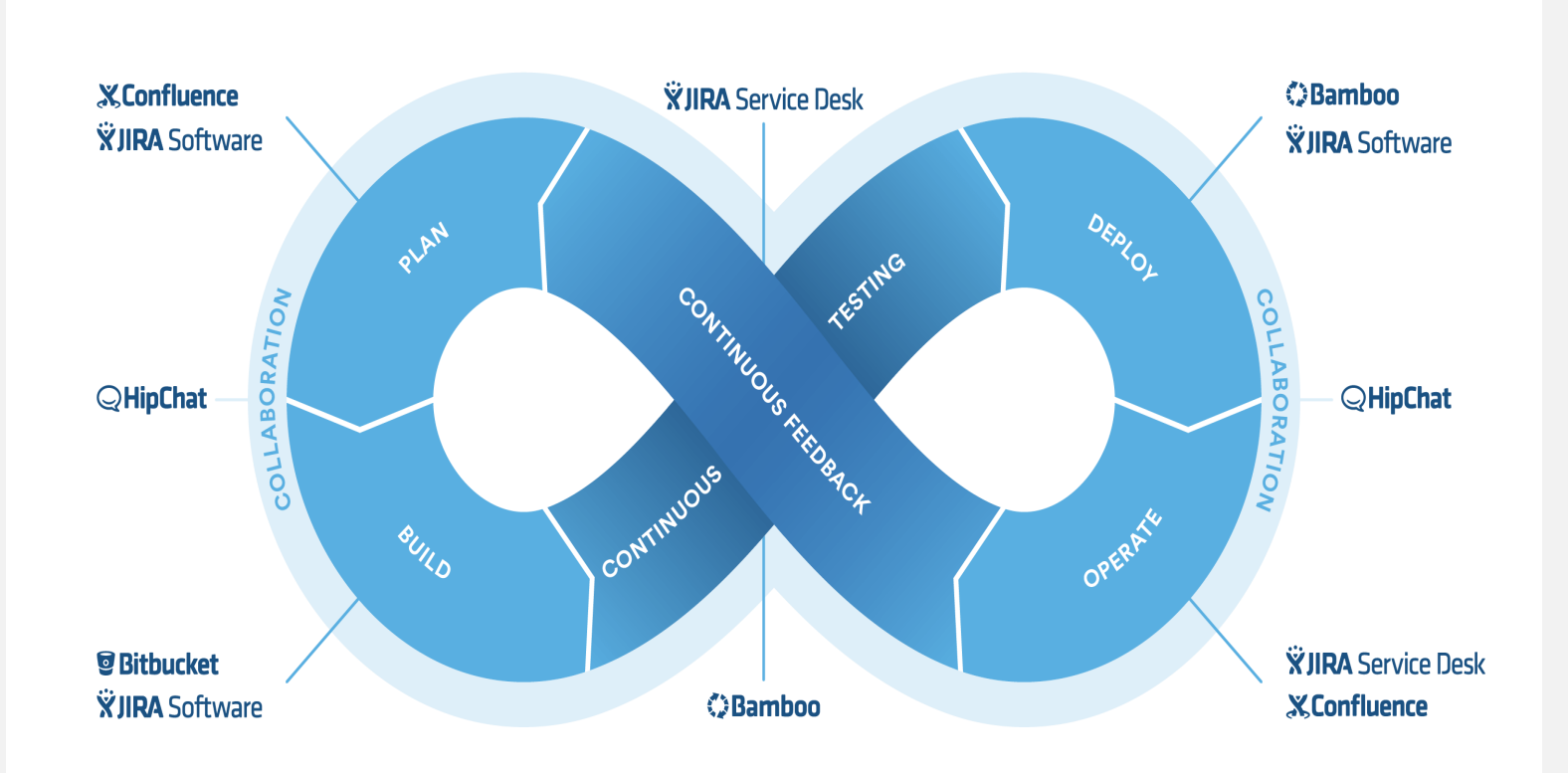

#### Alternatives

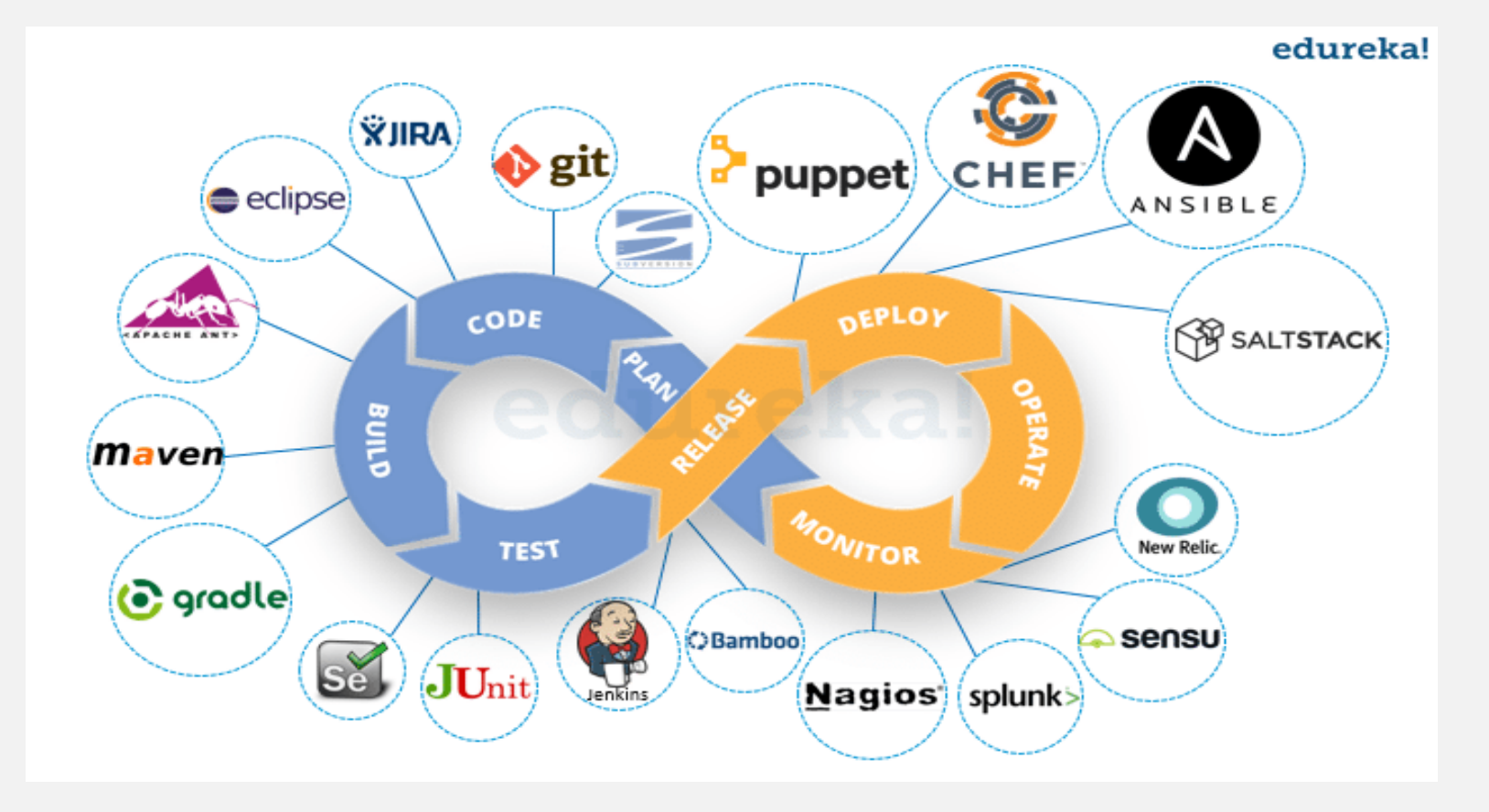

## Continuous Integration?

- Merge developer working copies to a shared mainline frequently
- Aims to prevent integration problems
- Depends on
	- Test-driven development
	- Automated unit tests

### Continuous Delivery / Deployment?

- Aims to
	- Build
	- Test
	- Release

Software with greater speed, frequency and reliability.

- Incremental updates
- Continuous Delivery manual deployment
- Continuous Deployment automated deployment

# CI CT CD CM

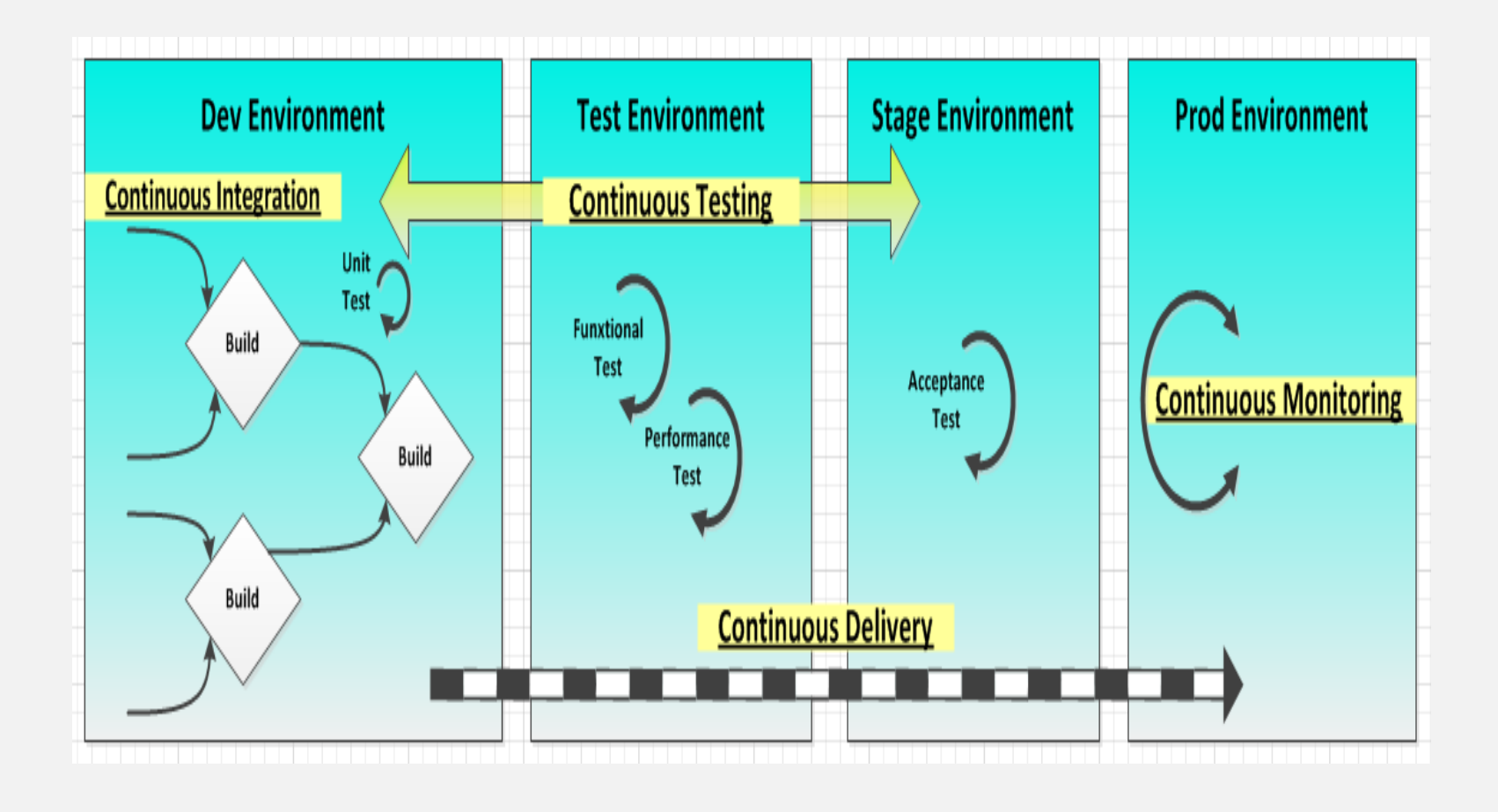

#### DevOps Tools

source : https://xebialabs.com/periodic-table-of-devops-tools/

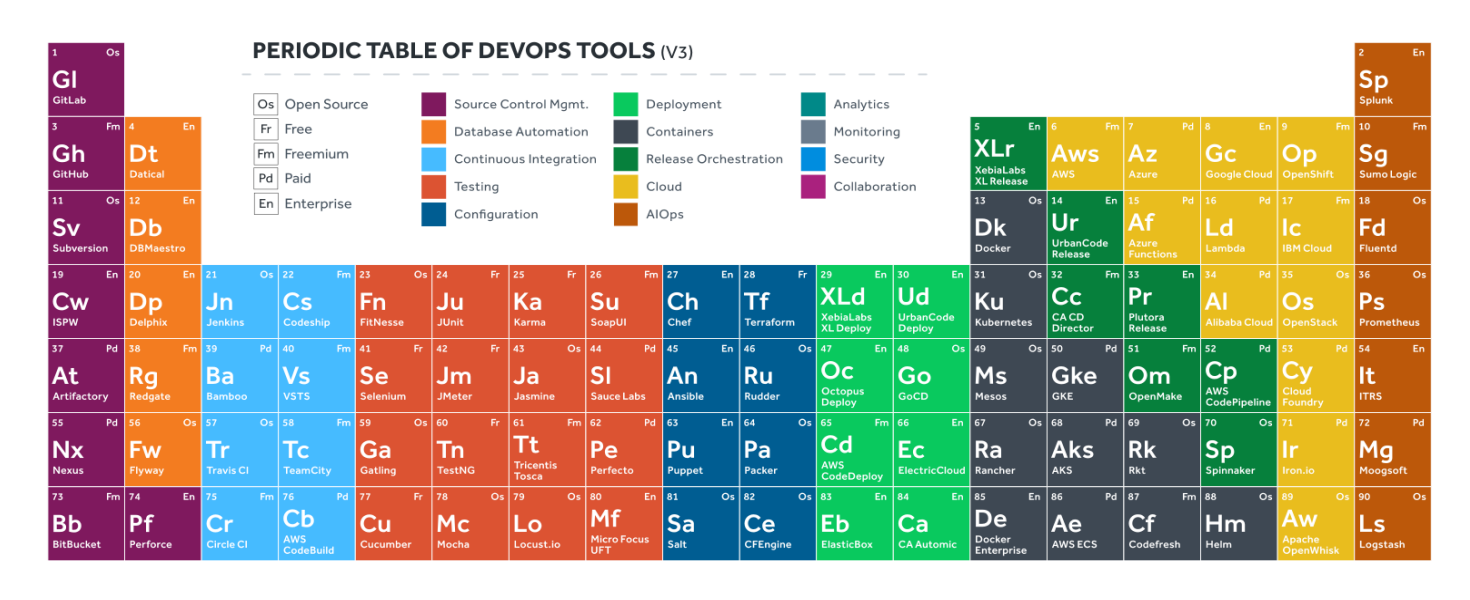

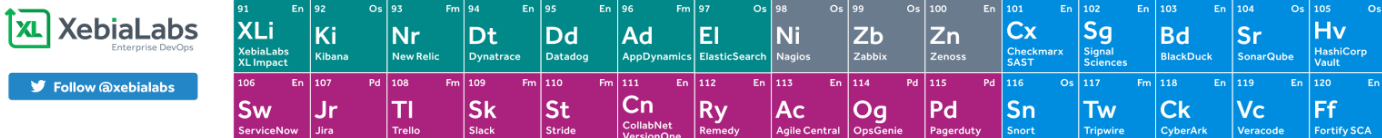

# DevOps Skills

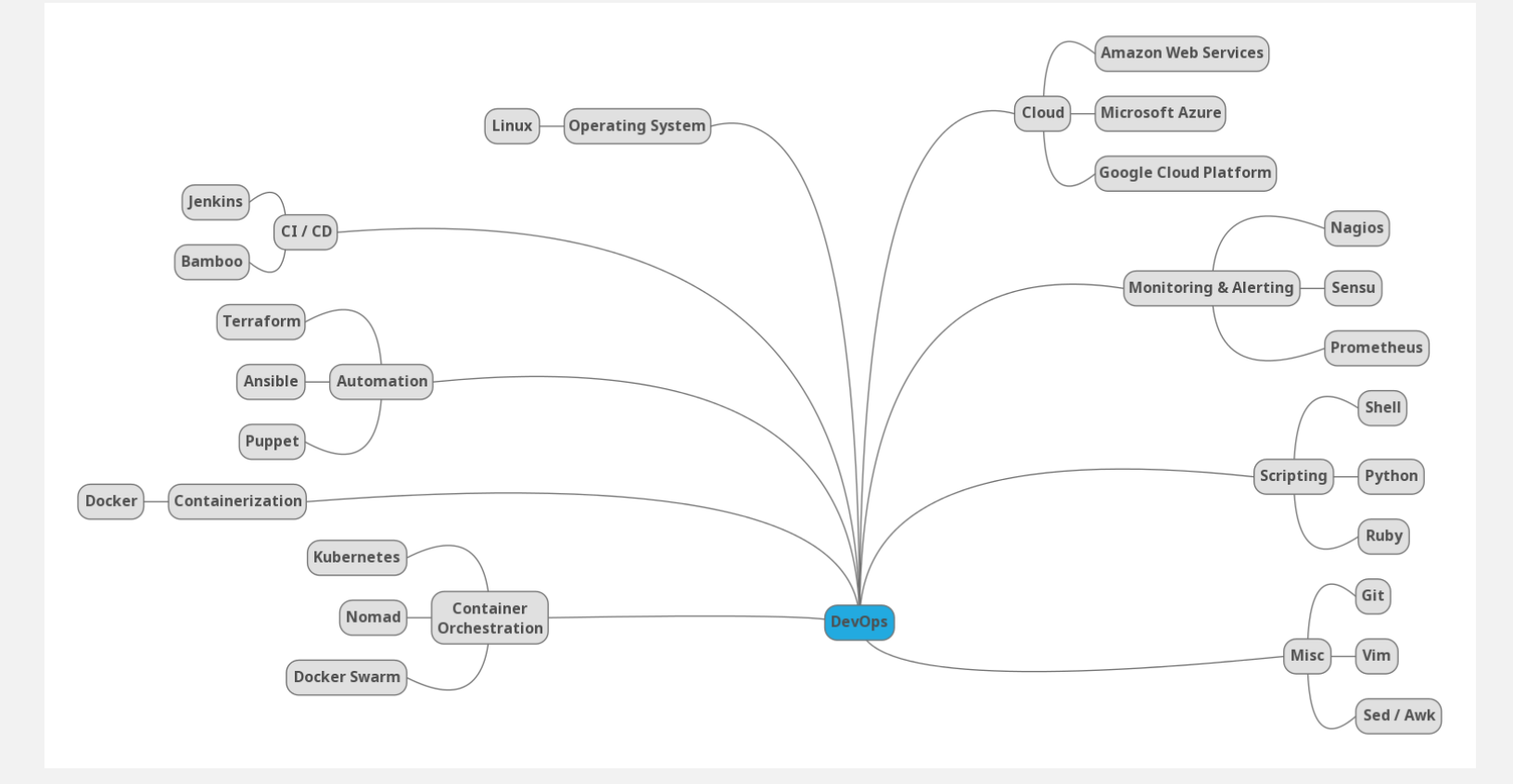

#### AWS DevOps Toolchain

#### • CI / CD

- CodePipeline Software release workflows
- CodeBuild Build and test code
- CodeDeploy Deployment automation
- CodeStar Unified CI/CD projects
- Infrastructure as code
	- CloudFormation Templated infrastructure provisioning
	- OpsWorks Chef configuration management
	- Systems Manager Configuration management
	- Config Policy as code
- Monitoring and logging
	- CloudWatch Cloud and network monitoring
	- CloudTrail Activity and API usage tracking
	- X-Ray Distributed tracing
- Version Control
	- CodeCommit Private Git hosting

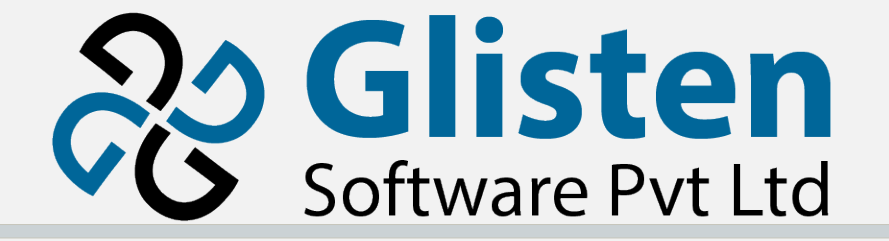

## Questions & Answers

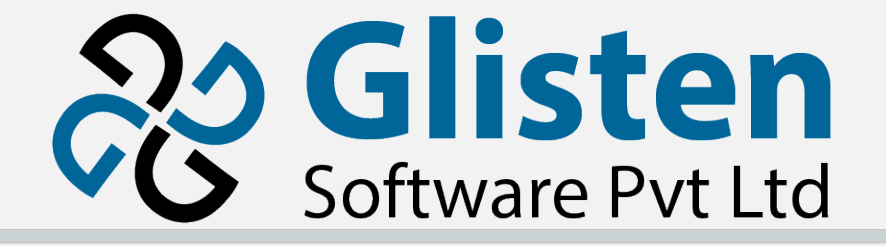

#### Thank You

#### Glisten Software

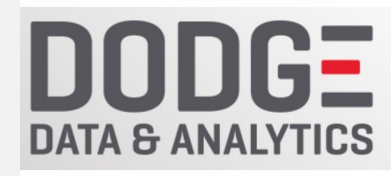

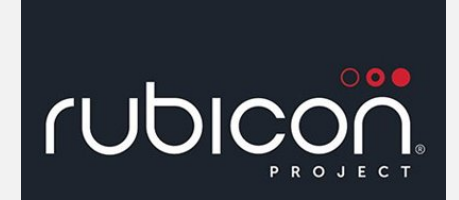

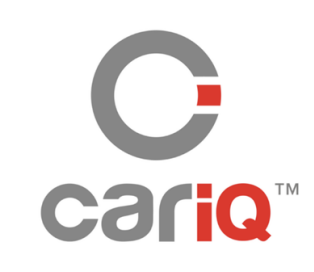

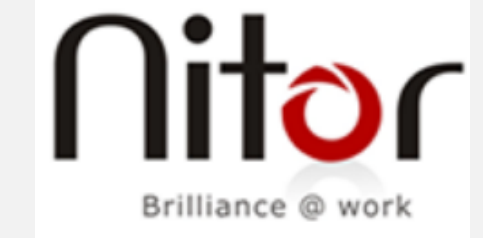

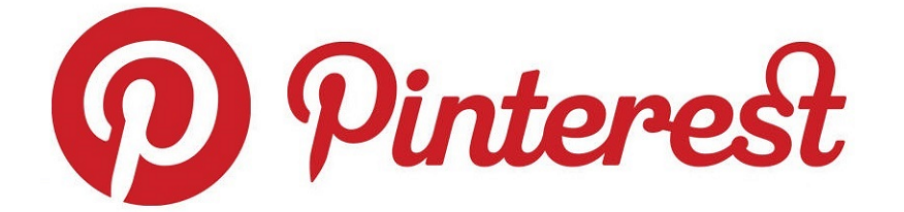